# TECLADO CONTROL DE ACCESOS ACM-223/ACM-225

## 1) ESPECIFICACION DEL PRODUCTO: 2) PARAMETROS DE FABRICA:

Voltaje de operación: 12VDC +/- 10%.

Consumo tipico: 150 mA. Contacto maximo relay: 12VDC X 2 Amperes. Temperatura trabajo: De 0°C a 60°C +/- 10%. Humedad relativa de trabajo:  $20\% - 80\% + (-10\%$ . Usuarios hasta: 1000 con clave o tarjeta.

Lector de tarjetas tipo: EM o EM compatibles de 125 Khz.

Distancia de lectura: Entre 0 y 10 centimetros.

Salida de rele: Normal abrierto o cerrado.

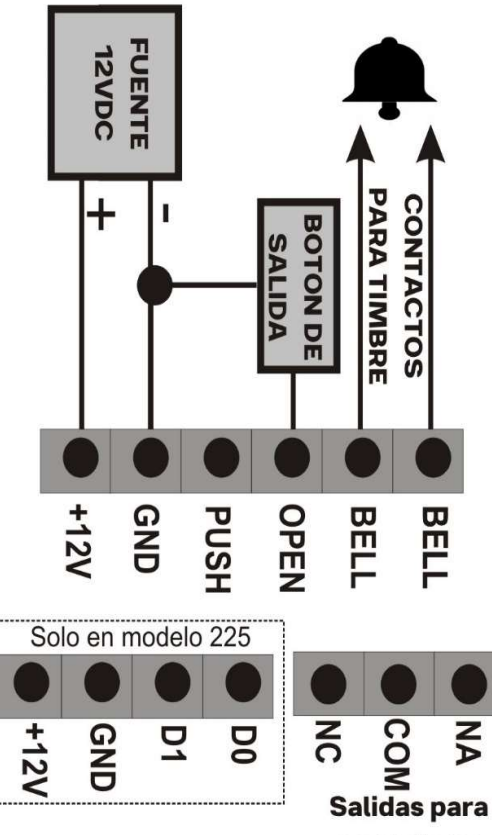

cerraduras

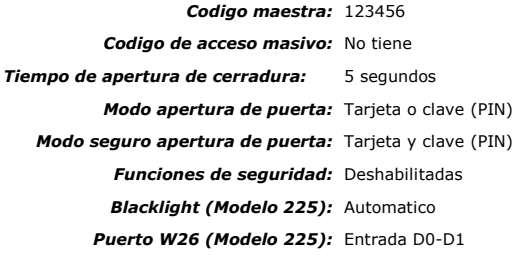

### 3) LUCES Y SONIDOS DEL CONTROL:

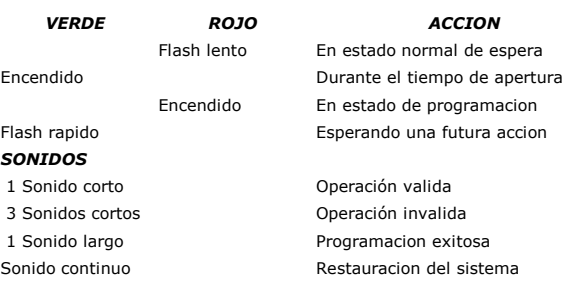

#### 4) CONEXIONADO GENERAL:

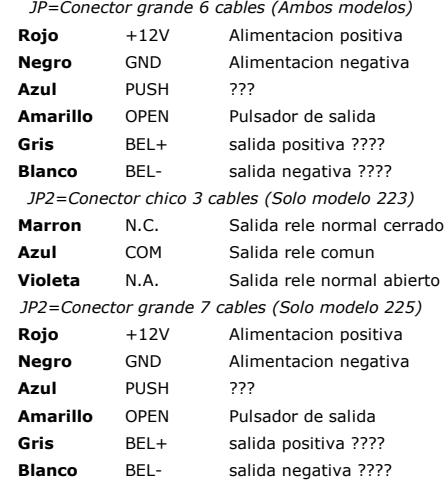

#### 5) PROGRAMACION GENERAL:

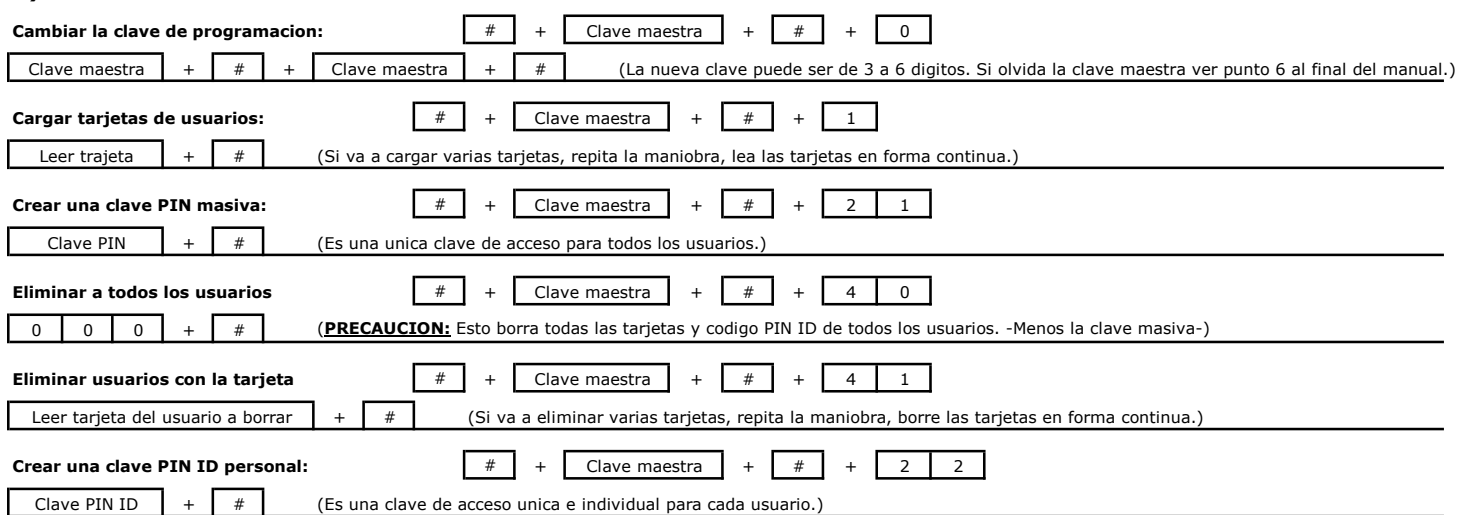

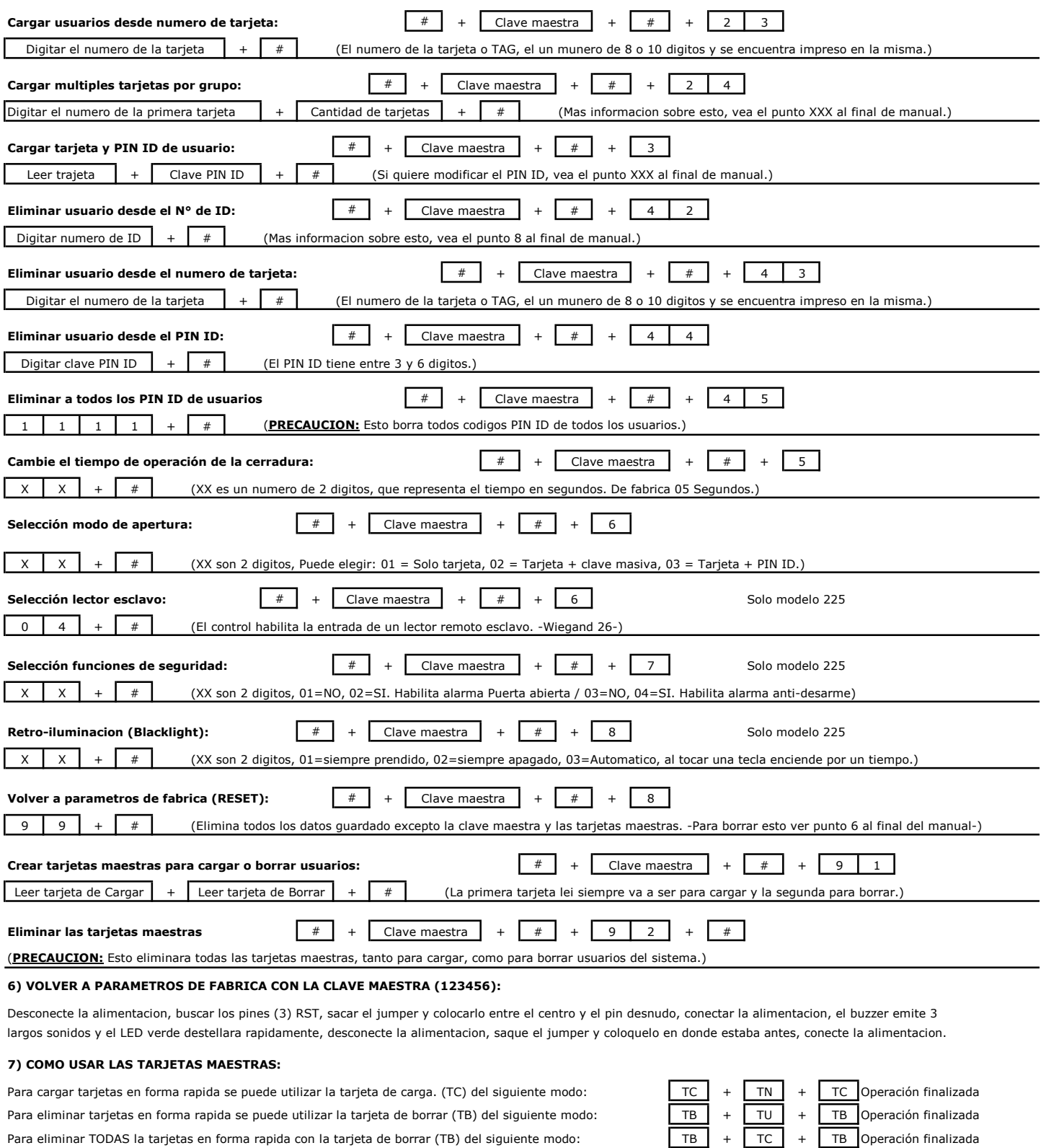

Los usuarios con tarjetas, pueden ser cargados o borrados de forma continua. TC=Tarjeta de carga, TB=Tarjeta de borrar, TU=Tarjeta de usuario.

#### 8) EXPLICACION DEL NUMERO CODIGO ID DE LOS USUARIOS:

El numero de usuario, es un lugar en la memoria, donde se guardan los datos de cada usuario, se le asigna un codigo de 4 digitos auto-generado por el sistema, que comienza con el 0001 y se incrementa uno a uno en la medida que se cargan mas usuarios al sistema, cuando se borra un usuario, el numero sigue ocupando un espacio en la memoria aunque no ter Para volver a utilizar esa posicion de memoria hay que hacer un RESET y volver el sistema a parametros de fabrica. La clave masiva NO tiene numero de usuario.

#### 9) COMO CAMBIAR LA CLAVE PIN ID PERSONAL, (Cuando se utilice el modo TARJETA + PIN ID) :

Despues de pasar la tarjeta y colocar la clave correspondiente para abrir la puerta, y dentro de los 5 segundos mantenga presinada  $\boxed{\phantom{a} \#}$ hasta que el led verde titile rapido, luego digite Nueva PIN ID | # | Nueva PIN ID | # |la clave YA fue cambiada, para confirma si la operación fue exitosa, el control emite un sonido largo.